## **Алгоритм действий заявителя по регистрации данных для формирования электронного обращения в общеобразовательную организацию для приема в 1 класс**

Перечень данных, которые должны быть указаны заявителем (родителем/законным представителем ребенка) в заявлении о приеме на обучение в 1 класс, определены в Порядке приема граждан на обучение по образовательным программам начального общего, основного общего и среднего общего образования, утвержденном приказом Минобразования России от 22.01.2014 № 32 ([http://www.rg.ru/2014/04/11/priem-dok.html\)](http://www.rg.ru/2014/04/11/priem-dok.html).

Важно: поля, не отмеченные знаком \*, подлежат обязательному заполнению сведениями, если эти сведения есть в соответствующих документах, предоставляемых заявителем в школу (например, поле «Отчество»).

 $\mathbf{N}$ <sup>0</sup> 1

Вид удостоверения личности заявителя можно выбрать (если заявитель не имеет документа РФ)

## Заполните форму:

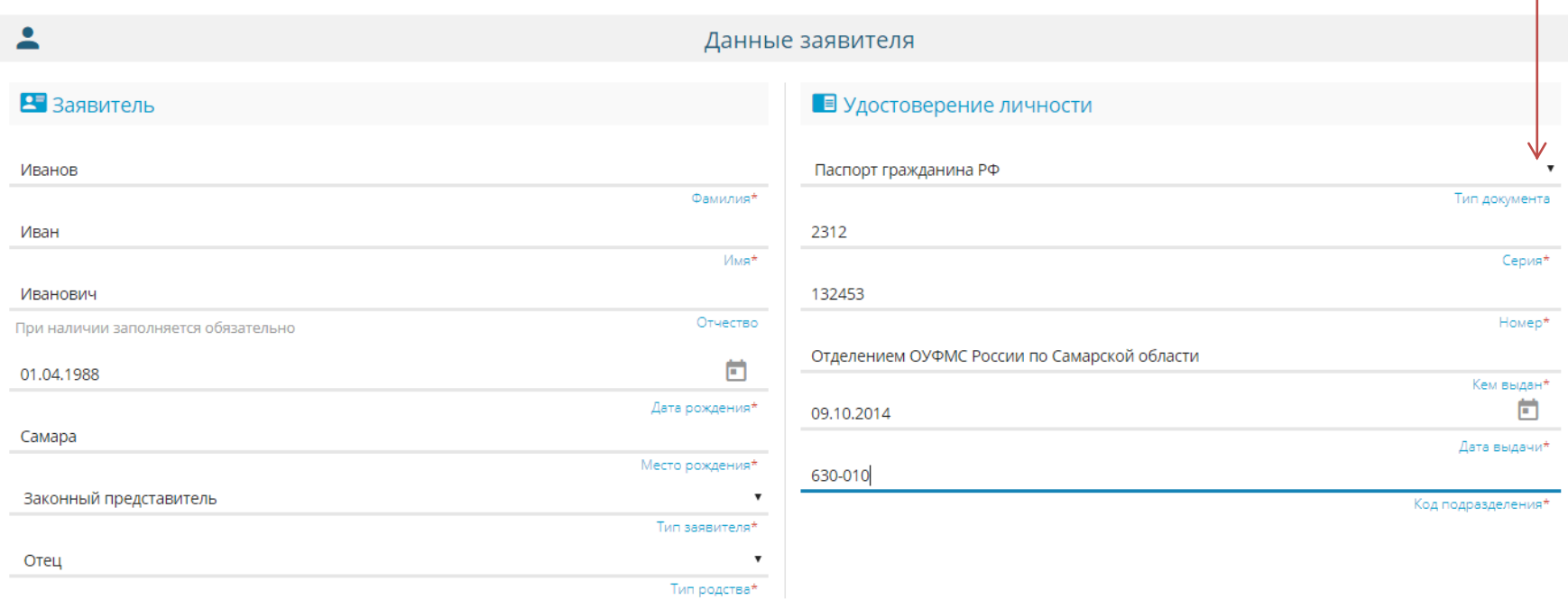

## $\mathcal{N}$ <sup>o</sup> 2

Ребёнок

Вид удостоверения личности ребенка можно выбрать (если ребенок не имеет документа РФ

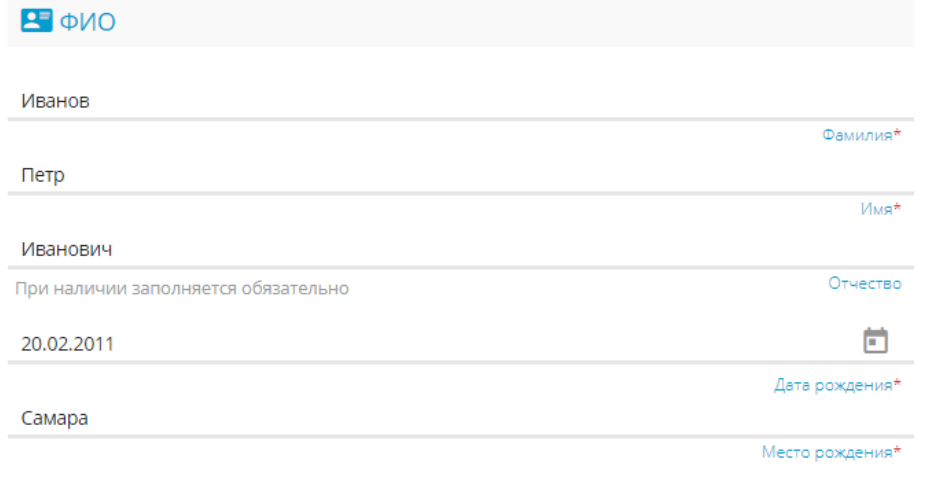

 $\hat{\mathbf{w}}$ 

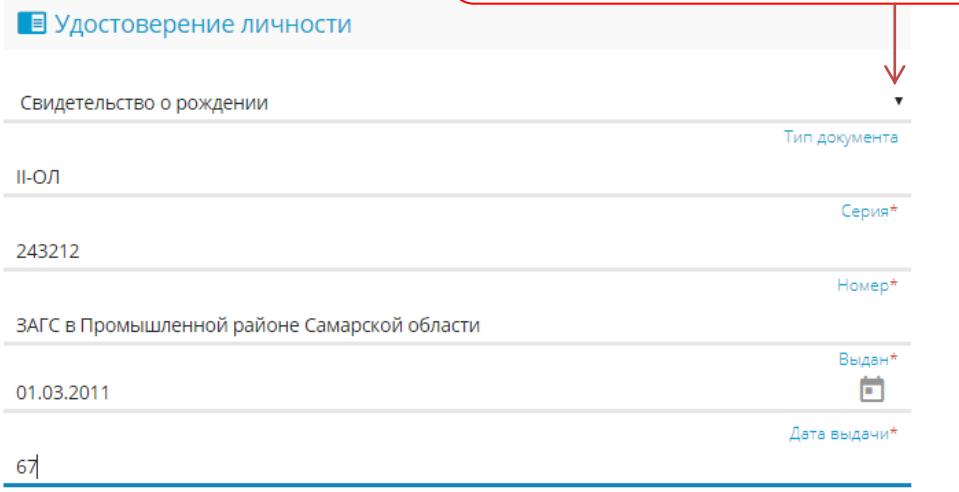

Номер актовой записи\*

# Данные заполняются из документа о регистрации<br>ребенка по месту жительства (пребывания), который получается заявителем заранее.

#### П Адрес регистрации ребенка  $\overline{\mathcal{K}}$

合

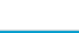

 $N_2$  3

A

Адрес

### А Адрес проживания ребенка

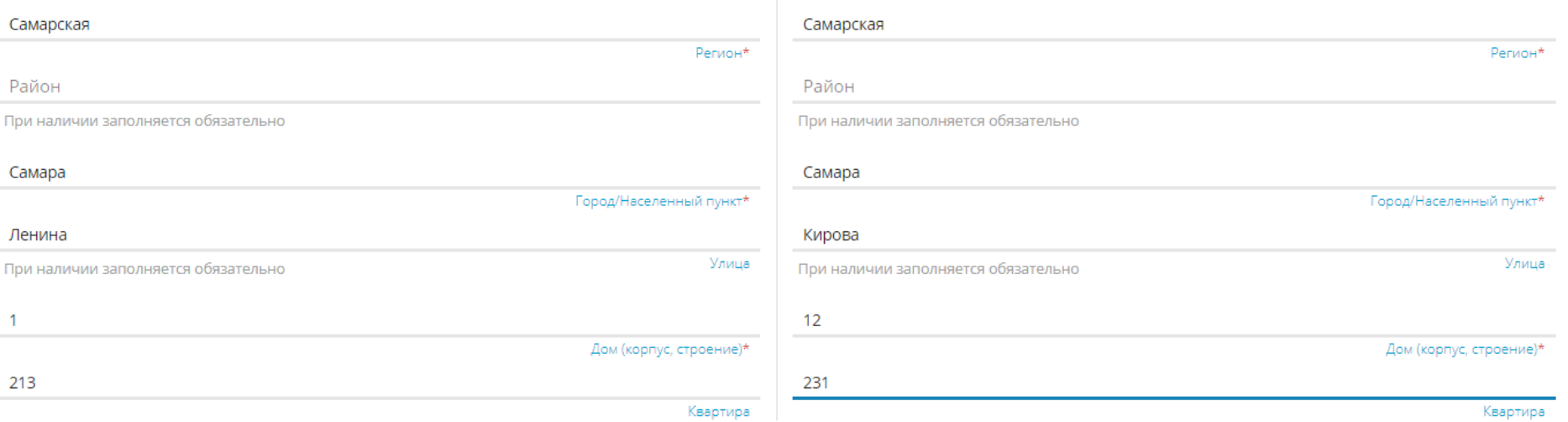

АДРЕС РЕГИСТРАЦИИ СОВПАДАЕТ С АДРЕСОМ ПРОЖИВАНИЯ

# N<u>o</u> 4

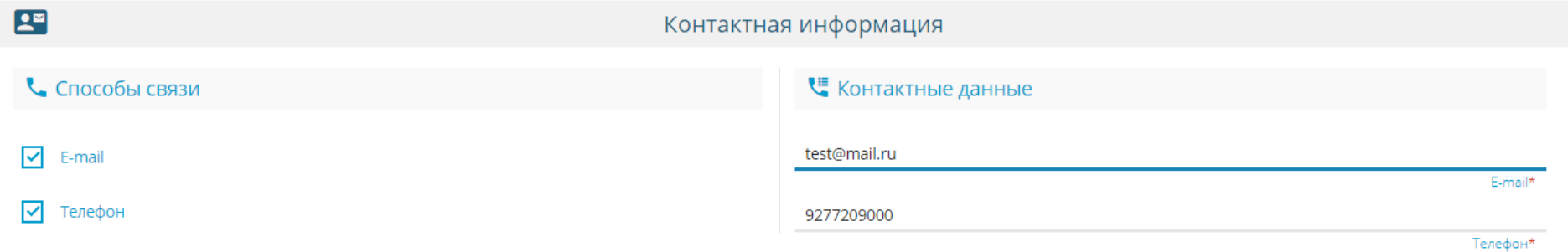

## № 5 и 6

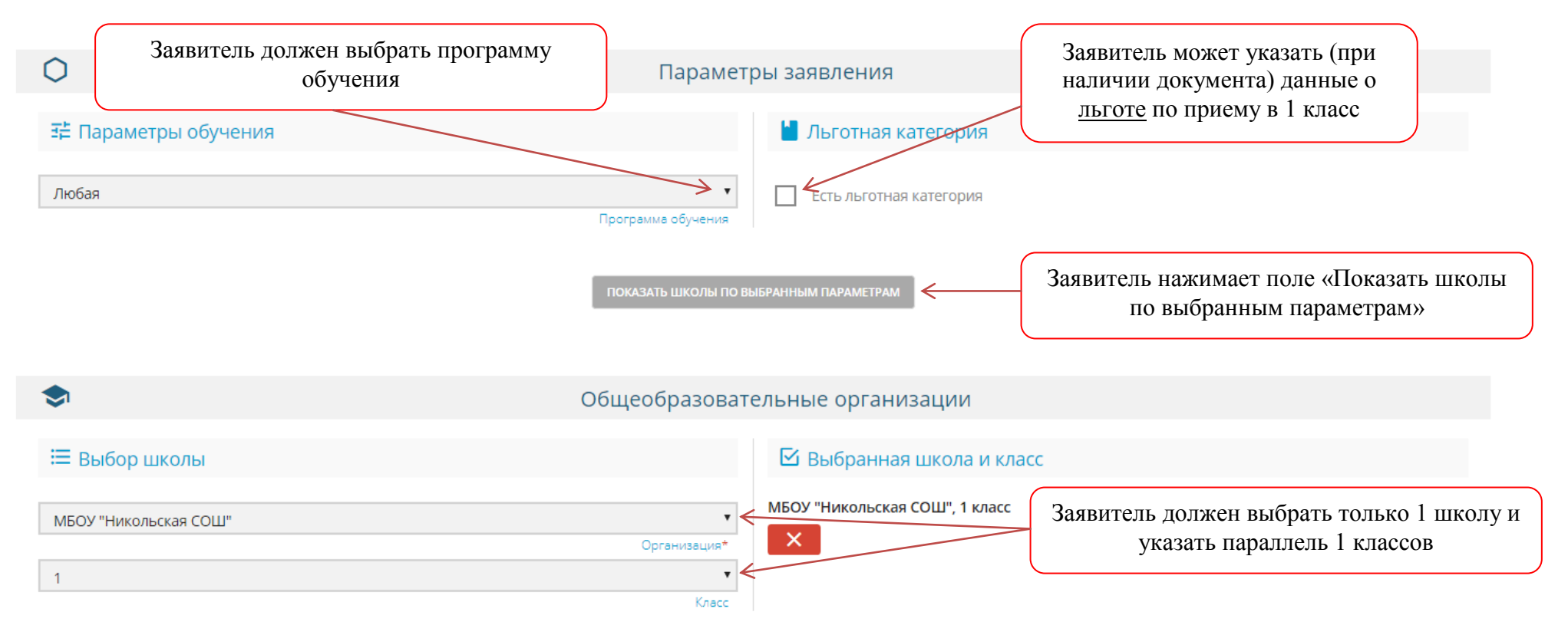

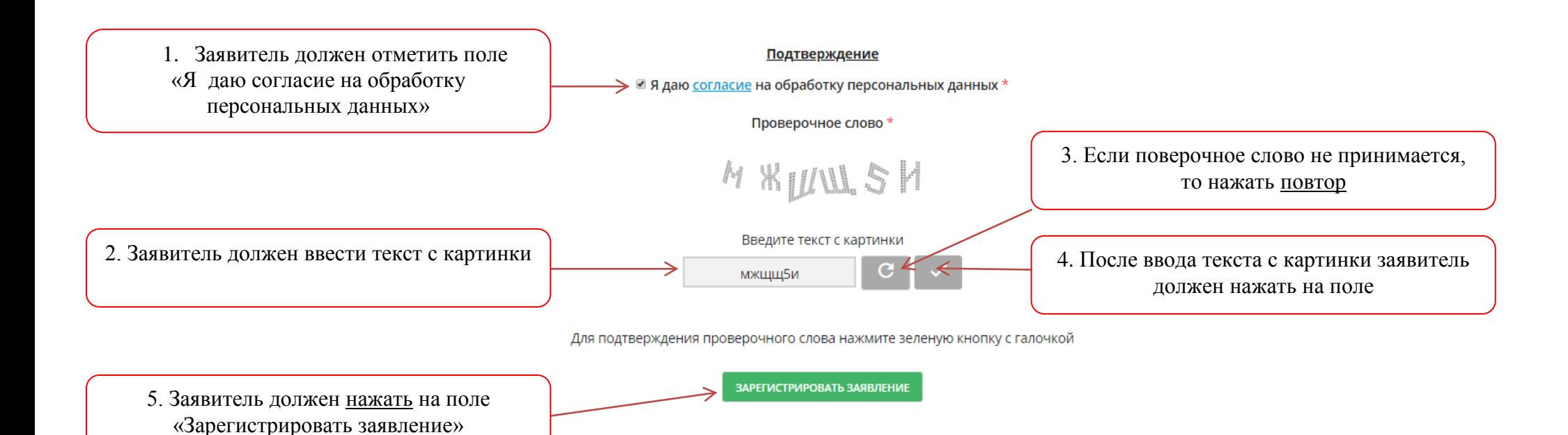

No 7

После успешной регистрации электронного заявления заявителю предоставляется номер заявления, дата и время его регистрации.

Далее заявителю необходимо в течение 3 рабочих дней, не считая дня регистрации данного заявления, лично принести в школу указанные в заявлении документы.

Решение о приеме на обучение или отказе в приеме на обучение принимает исключительно школа на основе правил приема на обучение, действующих в данной школе, а также приказа Минобразования России от 22.01.2014 № 32.